# CSE 373: Review

#### Pete Morcos University of Washington 3/29/2000

## Important Math Stuff

- You need to be familiar with:
	- Exponents
	- Logarithms
	- Modulo arithmetic
	- Series
	- Recursion
	- Proof techniques, especially induction

UW, Spring 2000 CSE 373: Data Structures and Algorithms Pete Morcos

• We'll talk about some today, but read section 1.2 in book

Logs, Exponents

- Since we love binary numbers, we almost always want to think about things in base 2
- Thanks to the following formulas...
	- $A^B = (2^{\log A})^B = 2^{\log A * B}$
	- $-\log_X Y = \log_2 Y / \log_2 X$
- ...we know that any base is equivalent to base 2 within a constant factor somewhere in the formula
- Base 2 is always assumed

UW, Spring 2000 CSE 373: Data Structures and Algorithms Pete Morcos

Series - Arithmetic 

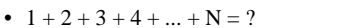

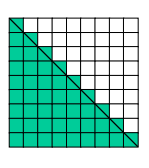

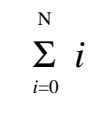

2

4

6

3

5

UW, Spring 2000 CSE 373: Data Structures and Algorithms Pete Morcos

#### Series - Geometric

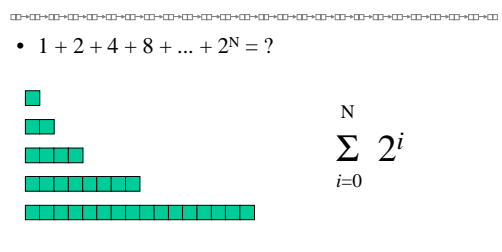

• These two series are very common—memorize them.

UW, Spring 2000 CSE 373: Data Structures and Algorithms Pete Morcos

## Recursion

- A function that calls itself is said to *recurse*
- Sometimes a natural way to express a repetitive algorithm, as opposed to using explicit iteration (for loops, while loops)
- A classic example: the Fibonacci numbers
	- $-1, 1, 2, 3, 5, 8, 13, 21, 34, 55, ...$
	- First two are defined to be 1
	- Rest are the sum of the preceding two:  $F_i = F_{i-1} + F_{i-2}$

UW, Spring 2000 CSE 373: Data Structures and Algorithms Pete Morcos

# Recursive Fibonacci

int fib(int i) { if (i<0) return 0; // error value  $\begin{array}{ccc} \texttt{if} & (\texttt{i} == 0 & | & \texttt{i} == 1) & \texttt{return} \ \texttt{1}; \end{array}$ else return fib(i-1) + fib(i-2); }

- Easy to write, looks a lot like the mathematical definition
- There is a big problem, though; what is it?

UW, Spring 2000 CSE 373: Data Structures and Algorithms Pete Morcos

7

9

11

### Fibonacci Calls

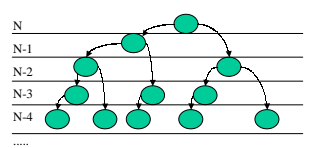

UW, Spring 2000 CSE 373: Data Structures and Algorithms Pete Morcos

8

10

12

## Iterative Fibonacci

int fib\_it(int i) { int fib1 = 1, fib2 = 1, fibj = 1; if (i<0) return 0; // error value for (int  $j=2$ ;  $j<=i$ ;  $j++)$  { fibj = fib1 + fib2; fib2 = fib1; // shift values for next iteration fib1 = fibj; } return fibj; }

• We have to do more bookkeeping this way.

UW, Spring 2000 CSE 373: Data Structures and Algorithms Pete Morcos

### Recursion Summary

- Be sure to get the base case(s) correct!
- Each step must get you closer to the base case.
- Function calls aren't free; actually a fairly expensive operation
- Recursion can be very neat, but beware of generating huge numbers of calls
- Also realize that there is a hidden space cost in the system's stack; might be more than you need

UW, Spring 2000 CSE 373: Data Structures and Algorithms Pete Morcos

## Proof by Induction

- How do you create an infinite number of specific proofs? (often a function of  $n \ge 0$ )
- As with recursion: base case, self-referencing case
- Base case is "proven" by inspection
- All other cases proven in this standard way: – Assume all cases 1, 2, ..., *k*-2, *k*-1, *k* are true
- Given that, show that case *k*+1 is true • Together, these prove it for all values of *n*

UW, Spring 2000 CSE 373: Data Structures and Algorithms Pete Morcos

# Proof by Induction Example

• A complete binary tree of depth *d* contains 2*<sup>d</sup>*+1-1

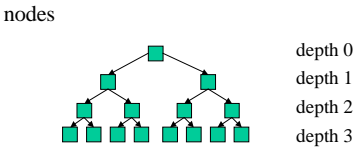

UW, Spring 2000 CSE 373: Data Structures and Algorithms Pete Morcos

### The Proof

- Base case,  $k = 0$ ?
- Inductive step, given 1..*k*, show *k*+1?

#### • Other proof techniques: contradiction, counterexample, inspection

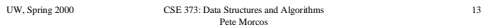

# C Review

<del>。</del><br>□→□→□→□→□→□→□→□→□→□→□→□→□→□ **COMPOMENDMENDMENDMENTMENT**  $\overline{\cdot c}$  $C_{++}$ typedef struct { class node { public: int x,y,z; } node; int x,y,z; }; inction args that get changed: pointer vars: int \*px reference vars: int& x malloc(), free() new, delete char name[100]; String name;

14

cout  $<<$  "age:"  $<<$  age  $<<$  "\n";

UW, Spring 2000 CSE 373: Data Structures and Algorithms Pete Morcos

printf("age:%d, name:%s\n", age, name);

Pointers and Memory

- Recall that memory is a one-dimensional range of bytes, each with an address
- Pointer vars contain an address, rather than an int/char/float

 $i/$  '\*' needed on each ptr variable int \*pint,  $y$ , \*pint2;<br> $y = 3$ ;<br>pint =  $\&y$ ;

pint = &y; final assign address of y to pint<br>\*pint = 42; final point 42 in location pint points to<br>printf("%d", y); final sout 42

- Vital to know difference between address & value
- Ptrs to ptrs: "int \*\*\*pppint"
- What happens if you say " $\gamma$ " ?

UW, Spring 2000 CSE 373: Data Structures and Algorithms Pete Morcos

15

17

## Thinking about Pointers

▓<br>▓▓▞▞▊▞▚▊▞<del>▕</del>▊▞▁▊<sup></sup>▞▁▊▞▁▊▞▁▊▞▁▊▞▁▊▞▁▊▞▁▊▞▁▊▛<sup>▏</sup>▆▊▞▁▊

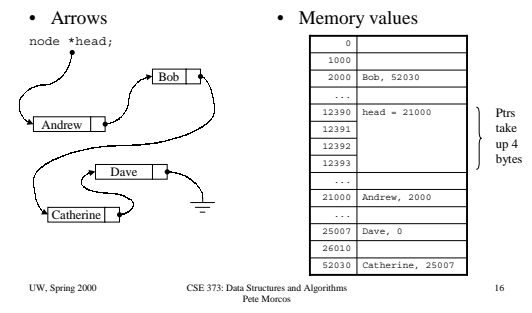

#### Memory Management

- When you declare a variable inside a procedure, space is allocated for it on the stack
- We'll often need to allocate an unknown number of variables at runtime

typedef struct \_node {int value; struct \_node \*next;} node; node \*curnode = malloc(sizeof(node)); for (int  $i=0$ ;  $i<1000$ ;  $i++)$  {

curnode->next = (node\*)malloc(sizeof(node));

curnode = curnode->next;

} curnode->next = NULL;

UW, Spring 2000 CSE 373: Data Structures and Algorithms Pete Morcos

## malloc, free

- malloc allocates a specified number of bytes
- Use the sizeof operator to compute how many
- malloc returns a "void \*", the generic pointer type
- Cast operation "(node\*)" tells compiler to pretend this variable is a different type
- To deallocate, call free() and pass a pointer to an object allocated with malloc()
- Don't mix up new/delete and malloc/free pairs!
- You may use whichever style you prefer

UW, Spring 2000 CSE 373: Data Structures and Algorithms Pete Morcos

18

# Think about for next time

- Ops for linked lists:
	- add(char \*newname)
	- remove(node \*node\_to\_kill)
	- find(char \*searchname)
	- removeAll(node \*head\_of\_list)
	- getNext(node \*current\_node)
	- getPrev(node \*current\_node)
- What are the costs?

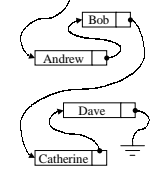

node \*head;

19

UW, Spring 2000 CSE 373: Data Structures and Algorithms Pete Morcos